### UNIVERSITY OF CAMBRIDGE INTERNATIONAL EXAMINATIONS

### Cambridge ICT Starters On Track

Scheme of Work

4294 Web Design for a Purpose Stage 2 Module

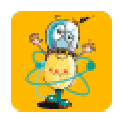

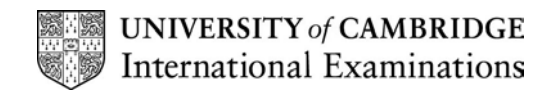

### **Introduction**

In this module, students are introduced to web page design. They learn how to create a simple series of connected web pages, incorporating links to other pages and to other websites, creating some basic navigation through their pages. They are able to select and arrange images and text on the pages so that they are appropriate to a particular audience and give the content some simple organisation. They understand the basics of HTML coding. The aim is that the students begin to understand some of the differences between web pages and other documents and start to think how to present content in a suitable way.

### What is Assessed in This Module?

Students will demonstrate how to:

- create a series of connected web pages
- include links between pages
- include links to other internet sites
- insert images
- demonstrate user awareness
- recognise HTML code

### To Start This Module You Will Need

- any simple web page design software can be used for this module, for example Front Page Express. MS Word can also be used by selecting the 'Save as web page' option – but may require some extra explanation about the source code it generates (because it is very complex). It is also possible to deliver this module using Notepad (by saving as xxx.html) because only a small number of simple HTML tags are required to achieve all the Learning **Objectives**
- a variety of URLs to a range of good and bad websites for evaluation
- a variety of resources such as, text and images, to work with suggested website ideas. Alternatively students can be given access to the internet (or other information resources) to find these for themselves

### Underpinning Knowledge

Before commencing this module it is recommended that students

- can use the internet to find information
- have some awareness of how to make documents suitable for an audience
- have some experience of combining text and images to produce good page design

#### General Principles and Procedures

The following are further suggestions and considerations:

- some web creation software can be extremely complex, providing options beyond the requirements for this module, so teachers should be aware of limiting the features of the software in use, to what is required or to what the students can understand and manage
- students do not need to be able to use professional web design software to achieve this module – a simple web design tool which allows them to add text, images, links and some basic formatting to their pages is all that is required
- it is not necessary to learn HTML to create a website as many software packages do this in the background for you. You can always view the HTML source code in the browser
- the web pages created do not have to be published on the internet ftp or upload is not assessed in this module

- if students are using MS Word to create their web pages, extra care should be taken to show students what works and what doesn't in web pages, because unlike web design software, MS Word will allow you to create things during design but will apply changes when the page is saved as HTML
- depending on the software being used, students may need to understand for themselves how to reference and store images which go with their web pages, so that if the page is moved the image is not lost from the web page. Encouraging good practice by storing all web page files within a specific folder will avoid problems later. (Some software does this automatically)
- image sizing and quality for the web can be a complex area which is not covered in the module. However, students are expected to be able to select images of the right size and quality for their purpose. They could either collect these from the internet, or select from a range provided by you – there is no necessity for the students to create the images themselves
- students can be given the content they do not have to create or find it for themselves but it should be given to them in such a way that they cannot simply do a save as HMTL from the documents they are given
- if students create their own images or other objects to include in their web pages it will be necessary to instruct them on which image types are supported and about image file size issues
- students should be encouraged to create simple sites which work well and suit their purpose rather than complicated sites which don't work properly and have too much going on to be efficient for their purpose
- even simple navigation can get complicated when there are several pages linked together and so there should be encouragement to test all links
- keeping the number of web pages created to a minimum, will ensure that navigation and linking of pages will be simpler for the student
- designing for a purpose is easiest if the audience or the objective is very clearly defined and is something that the students are likely to understand
- students will produce better work if they keep the content as simple as possible or use content that they have adequate knowledge of e.g. a hobby, school
- $\bullet$  students would also benefit from doing some simple website criticism  $-$  finding good sites and bad sites and trying to look at which things work well
- introduce the issues of plagiarism, copyright, and privacy when creating websites, as students will need to be aware of these if they publish material to the Internet for others to view

### Scheme of Work

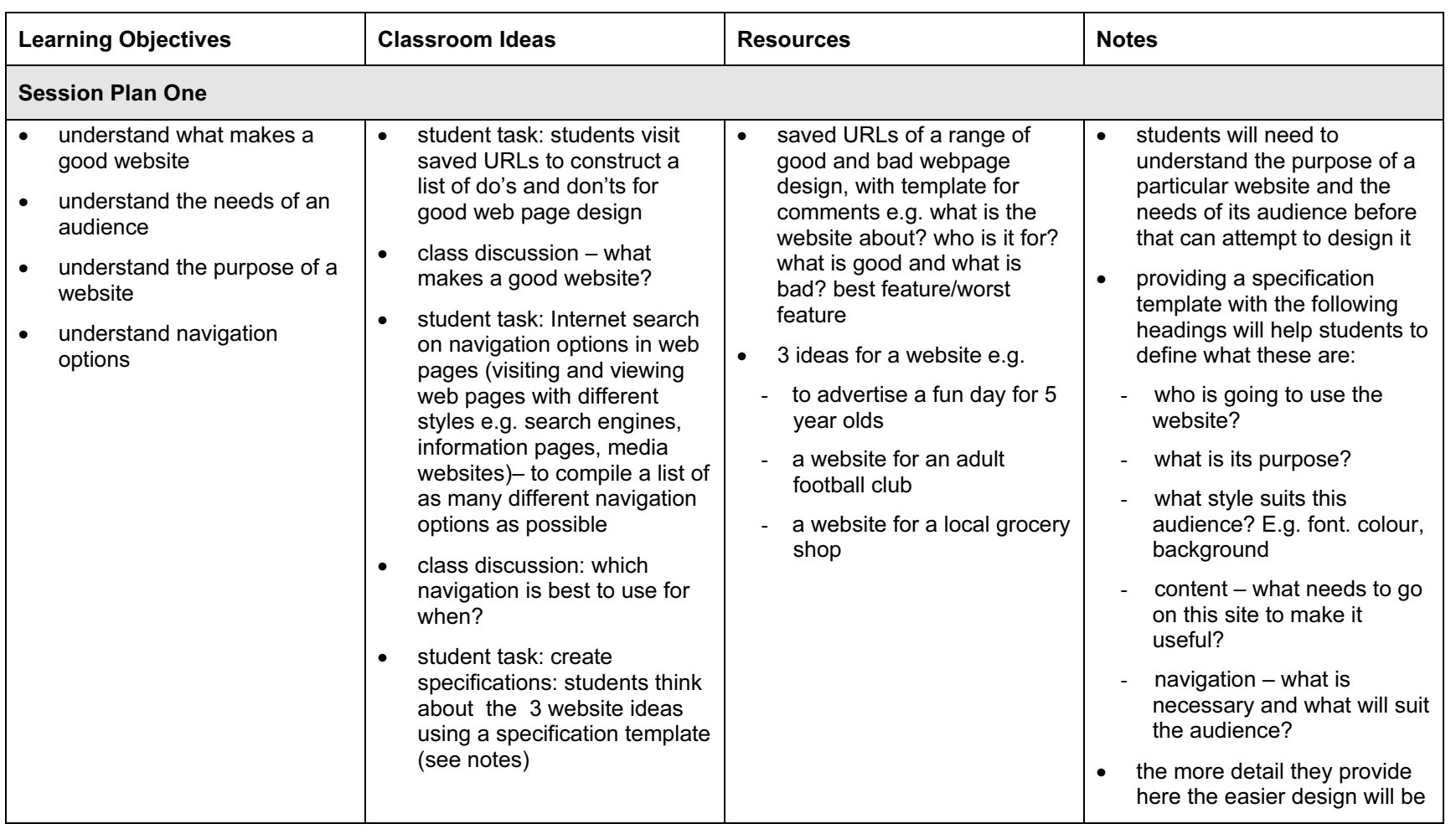

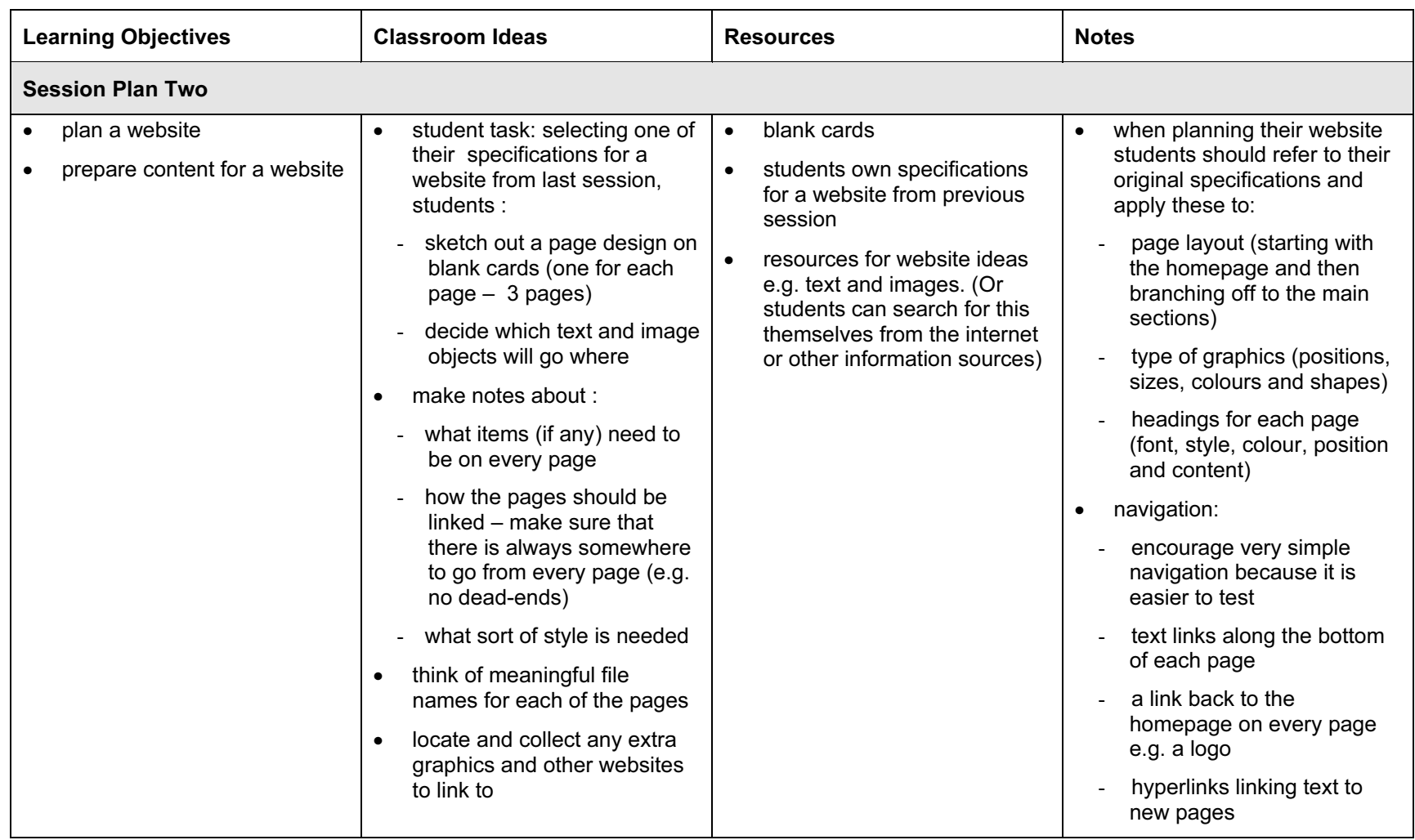

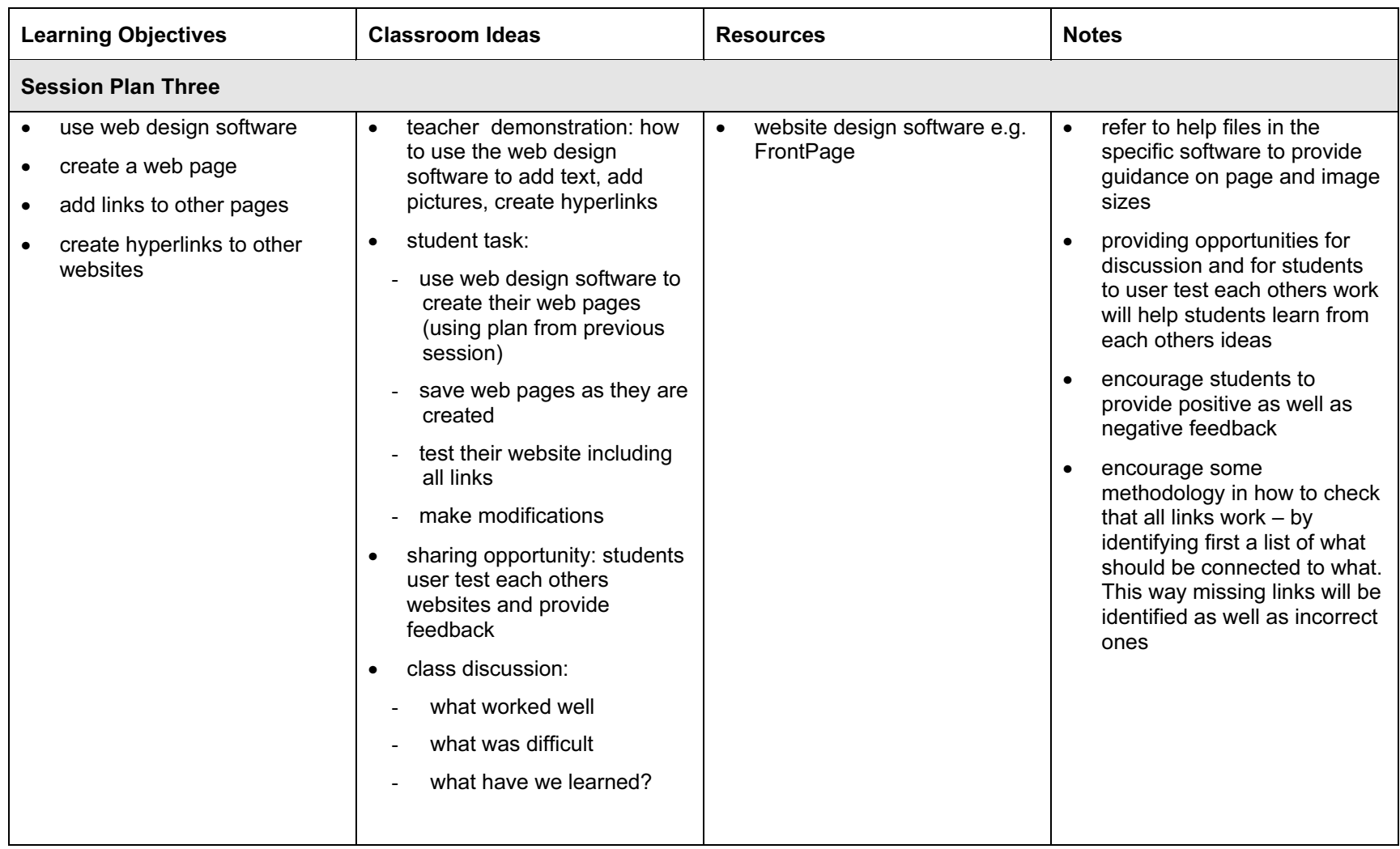

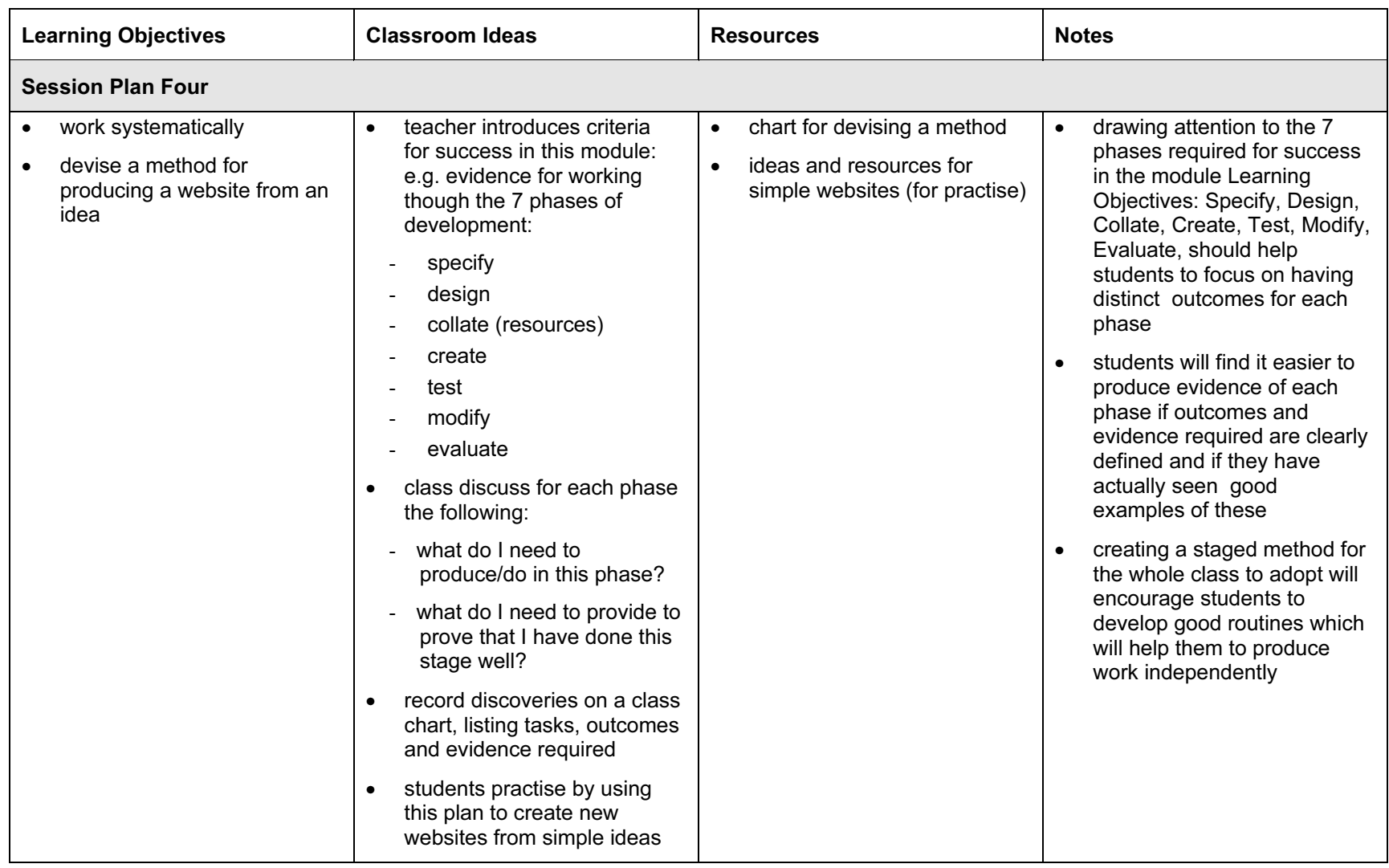

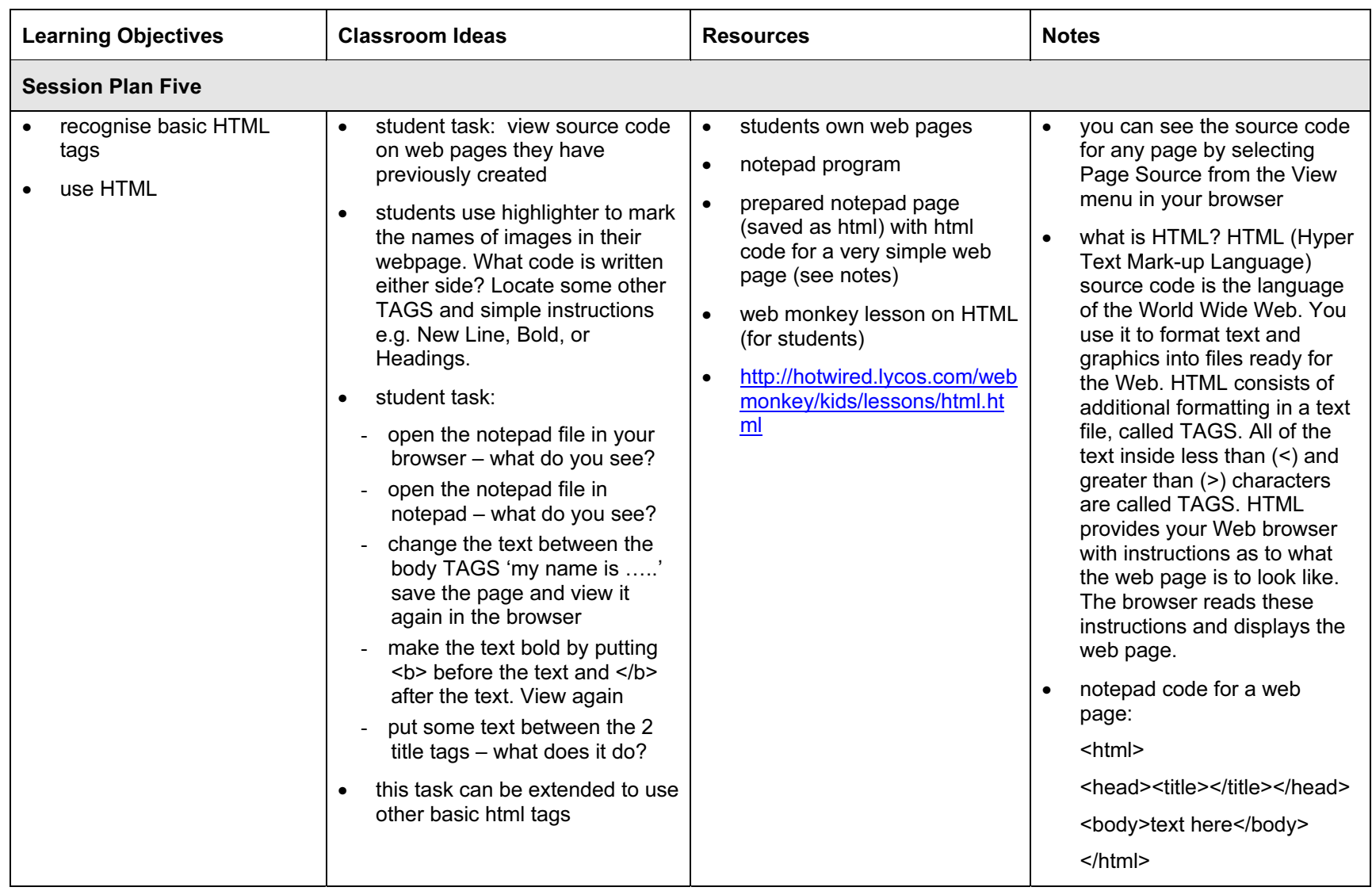

#### Assessment Ideas

### To show how the Assessment Idea fully incorporates the Learning Objectives tested, the Assessment Idea is cross-referenced with the Learning Objective table below.

#### Assessment Idea

For assessment of this module students could be given some snippets of text from a newspaper about a topic of interest like a children's theatre event. Provide images for students to select from and students could find web links to other similar events or to the theatre company to include in the web pages.

Design and create 3 web pages to advertise this event using some or all of text provided. (1) Your pages should be linked together (2) to make an easy to use website because children will be viewing these pages. Include at least one link to an external website you found which would be useful to have on your pages (2) and include any or all of the images provided. (3) Test your website and make any modifications. Write a short description of who will use your website and why you think the design of it is good for this audience. Mention anything you have paid particular attention to – or any changes you made after testing to make it better for this audience. (4) Print the source code to this page and circle the tags which keep your images in place and a tag which shows some text formatting, such as BOLD (5).

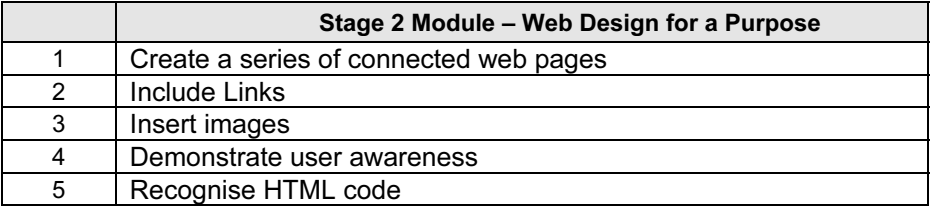

Teachers should retain the following evidence for moderation:

- copy of assessment task
- students saved web page or printed copy of one page (as long as the single page is a fair representation of all the pages)
- students written reasons for Learning Objective 4
- printed webpage with source code showing and annotated by student to identify HTML code

#### Resources

Quality Web Content - contains archived articles on quality web content. The articles provide information about writing content for, creating, or improving a website. <http://www.webpagecontent.com/>

Guidelines for Schools For the Online Publication of Student Images and Schoolwork guidelines developed by the New Zealand Ministry of Education to address the implications of online publishing under the New Zealand Privacy Act 1993 and the Copyright Act 1994. The guidelines include draft policy and authorisation forms for schools to use. [http://www.tki.org.nz/r/governance/curriculum/copyguide\\_e.php](http://www.tki.org.nz/r/governance/curriculum/copyguide_e.php)

School Publishing Policies - offers schools comprehensive guidelines for publishing material on the Internet. It also includes links to further guidelines for the setting up and design of websites.

<http://www.buddyproject.org/tool/design/1policies.asp>

Webmonkey for Kids - a guide for students on how to build websites. It includes HTML and web design lessons, project ideas and templates, and a guide for teachers and parents. It also has a section called tools which links to downloads, sites, and reference guides needed for website creation.

<http://hotwired.lycos.com/webmonkey/kids/>

#### Web design software

Macromedia Dreamweaver and Fireworks - Trial versions available <http://www.macromedia.com/>

FrontPage 98 Tutorial Participants Notes - FrontPage 98 course notes which aim to give teachers an introduction into a variety of school based websites and to give teachers the necessary skills to be able to create web pages that include text, images and links and to be able to publish their web site on the Internet.

[http://www.tki.org.nz/r/ict/pedagogy/frontpage\\_tutorial\\_e.php](http://www.tki.org.nz/r/ict/pedagogy/frontpage_tutorial_e.php)